# **Lecture 11: More on LQG**

- Example: Lab servo revisited
- Connections to loop shaping
- Example: LQG design for DC-servo

<span id="page-0-0"></span>The purpose of this lecture is not to introduce new results, but to explain the use of previous theory. The DC-servo example is from section 10.2 in Glad/Ljung.

# **Recall the main result of LQG**

Given white noise  $(v_1, v_2)$  with intensity  $R$  and the linear plant

$$
\begin{cases}\n\dot{x}(t) = Ax(t) + Bu(t) + Nv_1(k) \\
y(t) = Cx(t) + v_2(t)\n\end{cases}
$$
\n
$$
R = \begin{bmatrix} R_1 & R_{12} \\ R_{12}^T & R_2 \end{bmatrix}
$$

consider controllers of the form  $u = -L\hat{x}$  with  $\frac{d}{dt}\hat{x} = A\hat{x} + Bu + K[y - C\hat{x}]$ . The stationary variance

$$
\mathbf{E}\left(x^TQ_1x+2x^TQ_{12}u+\overline{u}^TQ_2u\right)
$$

is minimized when

$$
K = (PCT + NR12)R2-1 \t L = Q2-1(SB + Q12)T
$$
  
\n
$$
0 = Q1 + ATS + SA - (SB + Q12)Q2-1(SB + Q12)T
$$
  
\n
$$
0 = NR1NT + AP + PAT - (PCT + NR12)R2-1(PCT + NR12)T
$$

The minimal variance is

$$
\mathrm{tr}(SNR_1N^T)+\mathrm{tr}[PL^T(B^TSB+Q_2)L]
$$

#### **Example: Flexible servo**

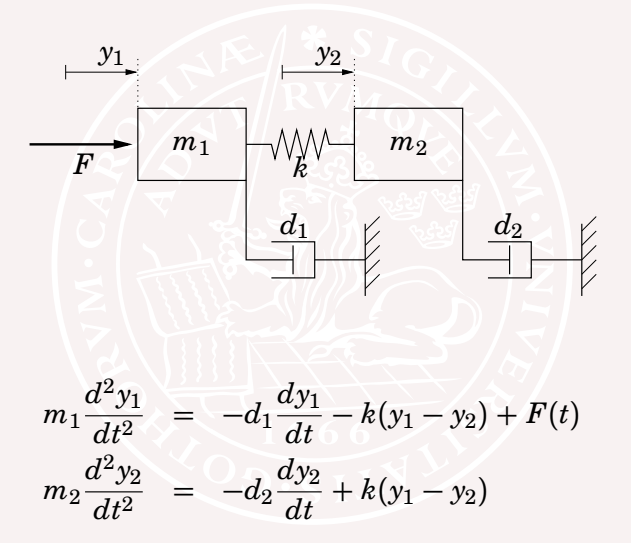

### **Open loop response**

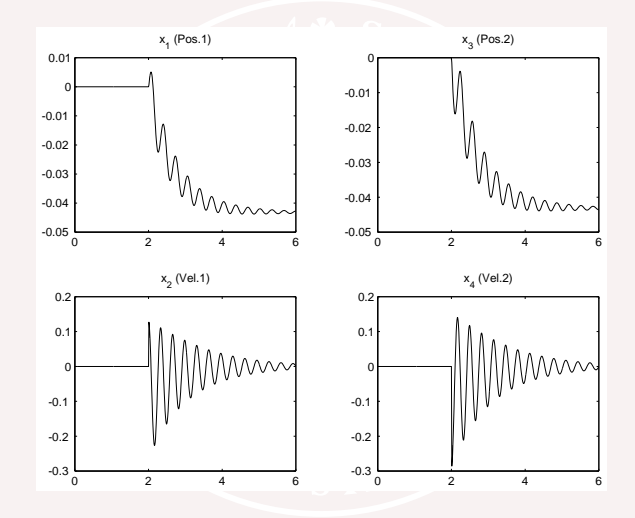

#### **Choice of minimization criterion**

How choose  $Q_1$ ,  $Q_2$ ,  $Q_{12}$  in the cost function

$$
x^T Q_1 x + 2x^T Q_{12} u + u^T Q_2 u
$$

Rules of thumb:

- Put  $Q_{12} = 0$  and make  $Q_1$ ,  $Q_2$  diagonal
- Make the diagonal elements equal to the inverse value of the square of the allowed deviation:

$$
x(t)^T Q_1 x(t) + u(t)^T Q_2 u(t)
$$
  
=  $\left(\frac{x_1(t)}{x_1^{\max}}\right)^2 + \dots + \left(\frac{x_n(t)}{x_n^{\max}}\right)^2 + \left(\frac{u_1(t)}{u_1^{\max}}\right)^2 + \dots + \left(\frac{u_m(t)}{u_m^{\max}}\right)^2$ 

## **Velocity error or position error?**

Minimize  $\mathbf{E}[x_2(k)^2 + x_4(k)^2 + u(k)^2]$  or  $\mathbf{E}[x_1(k)^2 + x_3(k)^2 + u(k)^2]$  ?

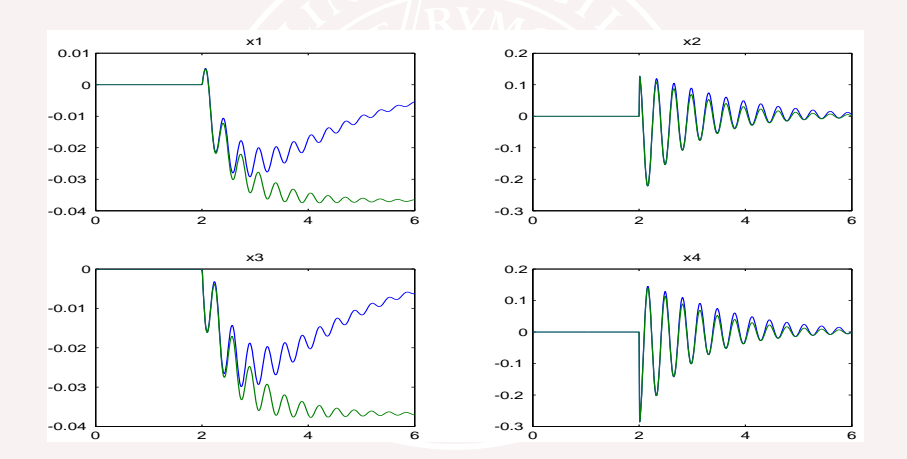

# **Velocity error or position error?**

Minimize  $\mathbf{E}[x_2(k)^2 + x_4(k)^2 + u(k)^2]$  or  $\mathbf{E}[x_1(k)^2 + x_3(k)^2 + u(k)^2]$  ?

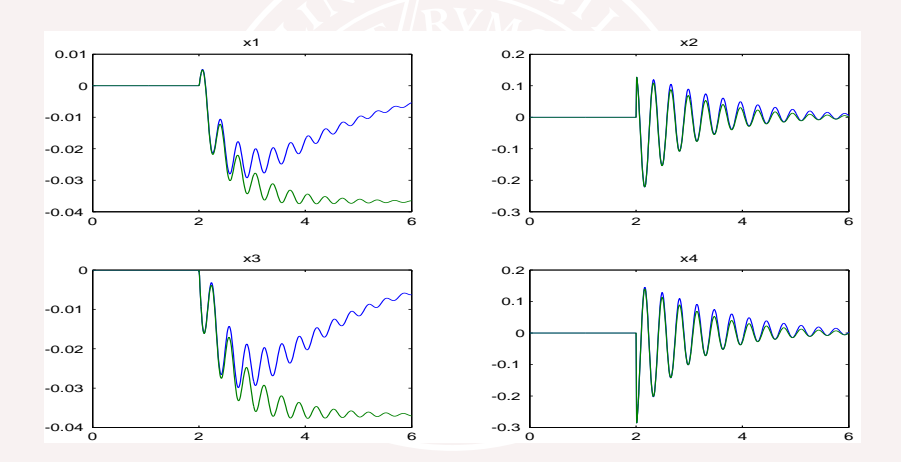

When only velocity is penalized, a static position error remains

# **Position error control**

Response of  $x_1(k), x_3(k), u(k) = -Lx(k)$  on impulse disturbance in *F*.  $Q_1 = \text{diag}\{\rho, 0, \rho, 0\}$  ( $\rho = 0, 1, 10, 100$ ),  $Q_{12} = 0$ ,  $Q_2 = 1$ . Large  $\rho \Rightarrow$  fast response but large control signal.

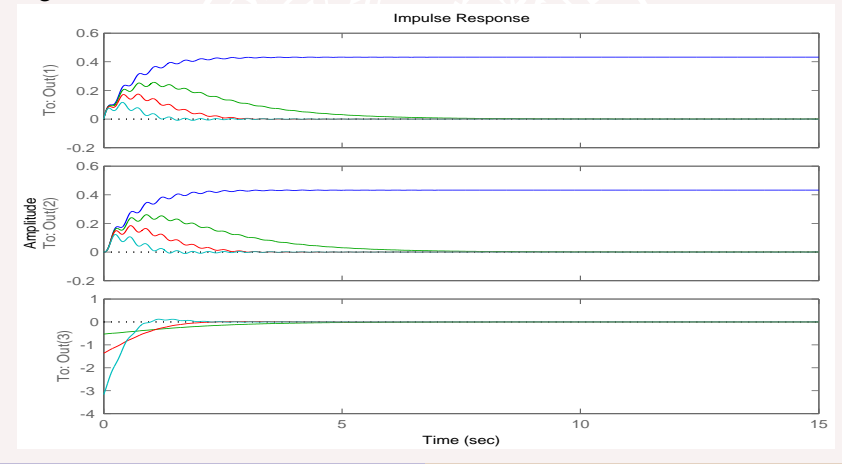

# **Position+velocity error control**

To reduce oscillations, penalize also velocity error. Comparision between  $Q_1 = \text{diag}\{100, 0, 100, 0\}$  and  $Q_1 = diag\{100, 100, 100, 100\}.$ 

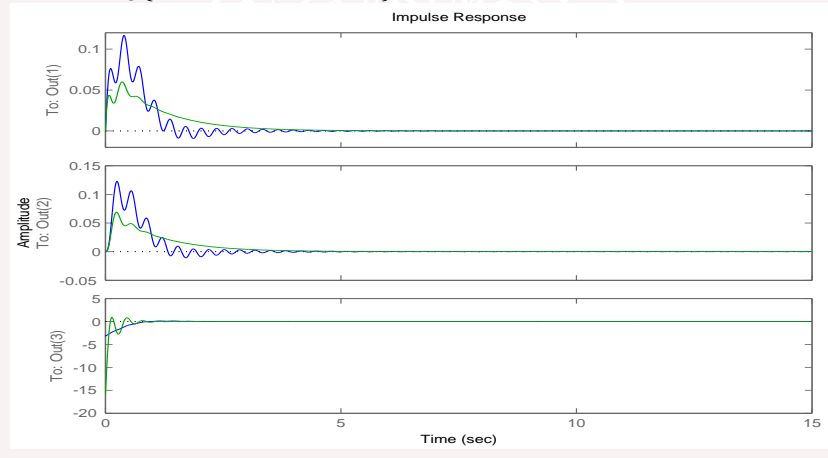

# **Real and estimated states**

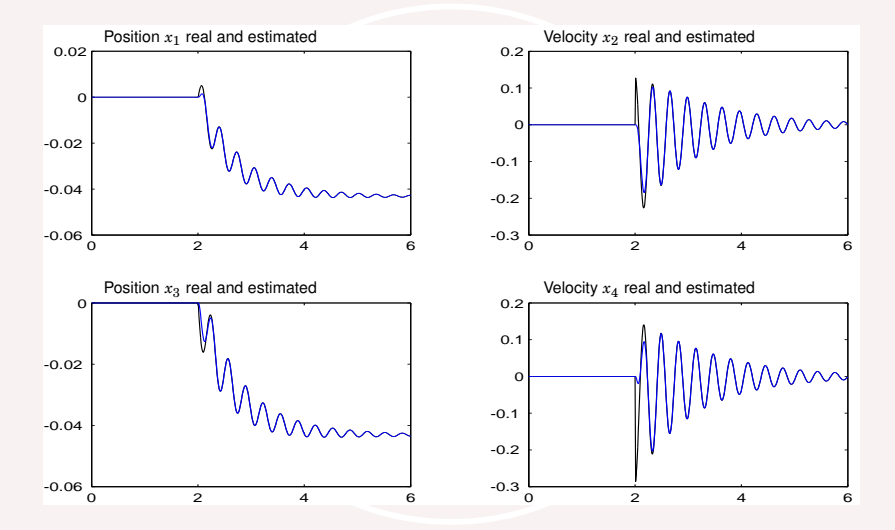

A Kalman filter estimates the states using measured positions.

Why is the transient error bigger in the right plots? **Automatic Control LTH, HT2013 [FRTN10 Multivariable Control, Lecture 11](#page-0-0)**

# **Miniproblem**

What happens if

- $\bullet$  we reduce  $R_1$  by 10000?
- $\bullet$  we increase the upper left corner of  $R<sub>2</sub>$  by 10000?
- $\bullet$  we increase the lower right corner of  $R_2$  by 10000?

# **Reduced** *R*<sup>1</sup>

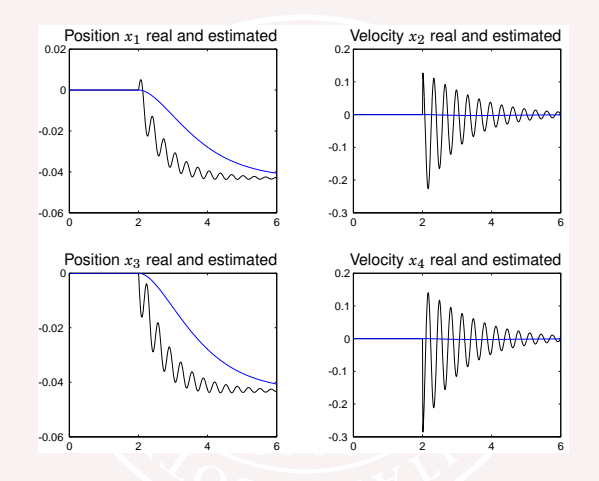

When the expected process perturbations are small, the observer will be slower.

# **Increased the upper left corner of**  $R_2$

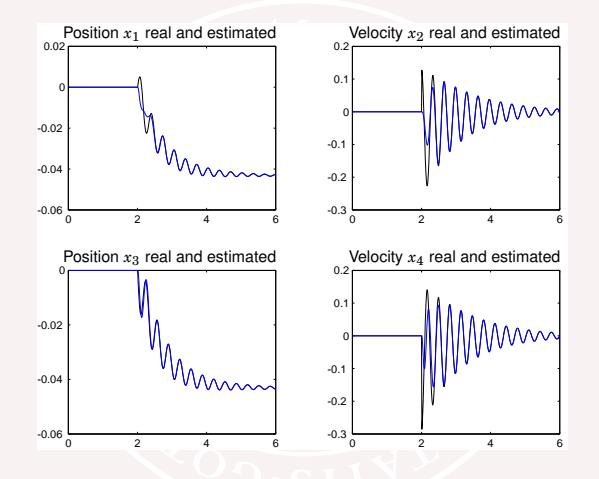

The measurement  $y_1$  is not trusted, so the estimate of  $x_1$  slows down.

# **Increased lower right corner of**  $R_2$

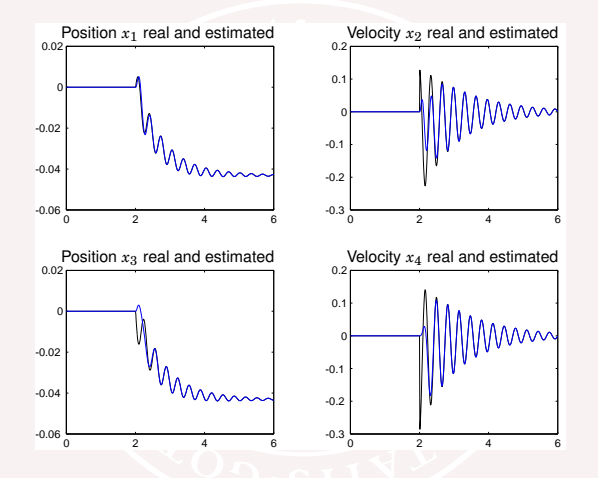

The measurement  $y_2$  is not trusted, so the estimate of  $x_3$  slows down.

# **Recall the simple control loop**

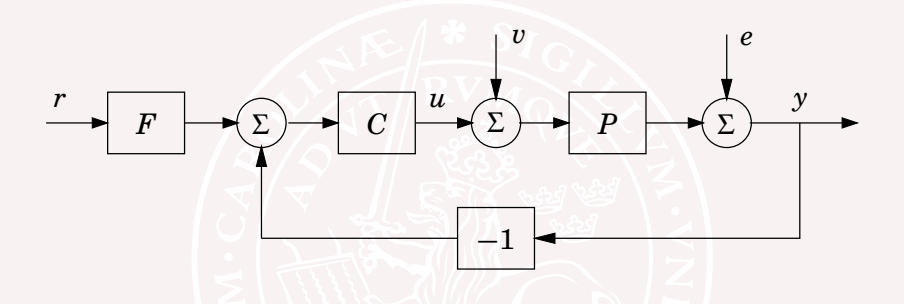

- Reduce the effects of load disturbances
- Control the effects of measurement noise  $\bullet$
- Reduce sensitivity to process variations  $\bullet$
- Make output follow command signals

# **Don't forget "The Gang of Four"!**

Check all relevant transfer functions for robustness and signal sizes. The input sensitivity  $|(I+CP)^{-1}(i\omega)|$  is plotted below. No large peaks, maximum=1.4.

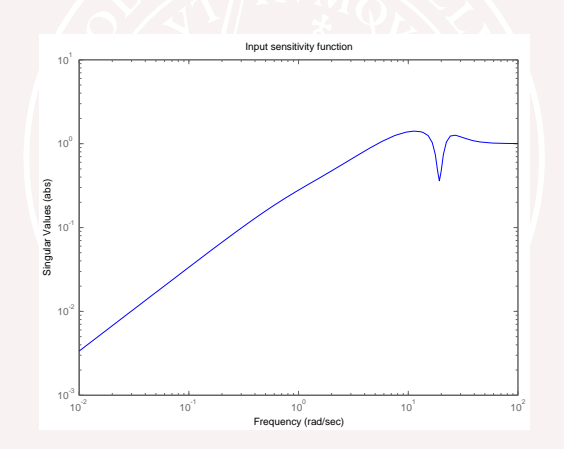

# **Example — DC-servo**

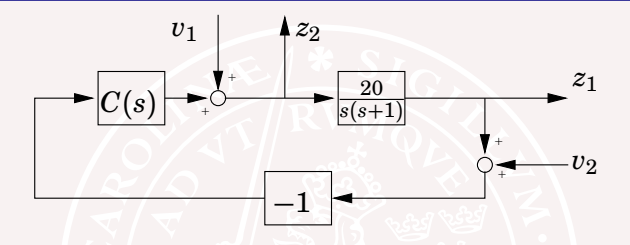

With  $P(s) = \frac{20}{s(s+1)}$ , the transfer matrix from  $(v_1, v_2)$  to  $(z_1, z_2)$  is  $G_{zv}(s) = \begin{bmatrix} \frac{P}{1+PC} & \frac{-PC}{1+PC} \ 1 & C \end{bmatrix}$ 1  $\frac{1}{1+PC}$   $\frac{-C}{1+PC}$ 1

As a first (preliminary) design, we choose *C*(*s*) to minimize

$$
\mathrm{\, trace\,} \int_{-\infty}^{\infty} G_{zv}(i\omega)G_{zv}(i\omega)^*d\omega
$$

This minimizes  $\mathbf{E}(|z_1|^2 + |z_2|^2)$  when  $(v_1, v_2)$  is white noise.

### **Example — DC-motor**

$$
\begin{bmatrix} \dot{x}_1 \\ \dot{x}_2 \end{bmatrix} = \begin{bmatrix} 0 & 0 \\ 1 & -1 \end{bmatrix} \begin{bmatrix} x_1 \\ x_2 \end{bmatrix} + \begin{bmatrix} 20 \\ 0 \end{bmatrix} u + \begin{bmatrix} 20 \\ 0 \end{bmatrix} v_1
$$
  

$$
y = x_2 + v_2 \qquad z_1 = x_2 \qquad z_2 = u + v_1
$$

Minimization of  $\mathbf{E}(|z_1|^2 + |z_2|^2)$  is the LQG problem defined by

$$
Q_1 = \begin{bmatrix} 0 & 0 \\ 0 & 1 \end{bmatrix} \qquad Q_2 = 1 \qquad R = \begin{bmatrix} R_1 & 0 \\ 0 & R_2 \end{bmatrix} = \begin{bmatrix} 1 & 0 \\ 0 & 1 \end{bmatrix}
$$

Solving the Riccati equations gives the optimal controller

$$
\frac{d}{dt}\hat{x} = (A - BL)\hat{x} + K[y - C\hat{x}] \qquad u = -L\hat{x}
$$

where

$$
L = [0.2702 \quad 0.7298] \qquad K = \begin{bmatrix} 20.0000 \\ 5.4031 \end{bmatrix}
$$

### **Bode magnitude plots after optimization**

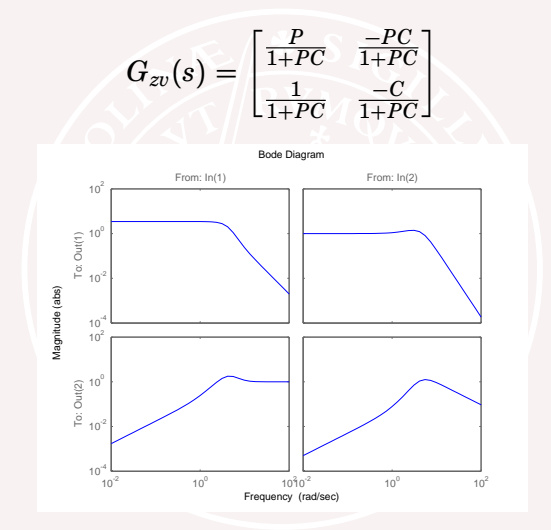

# **Bode magnitude plots after optimization**

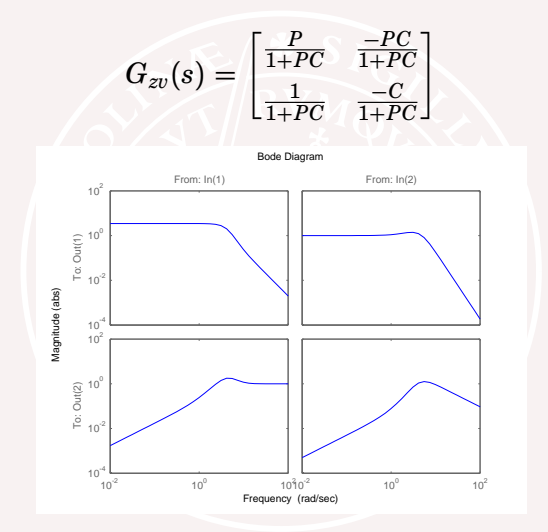

Nonzero static gain in  $\frac{P}{1+PC}$  indicates poor disturbance rejection

## **Example — DC-motor**

To remove static errors in the output we penalize also  $z_3$ :

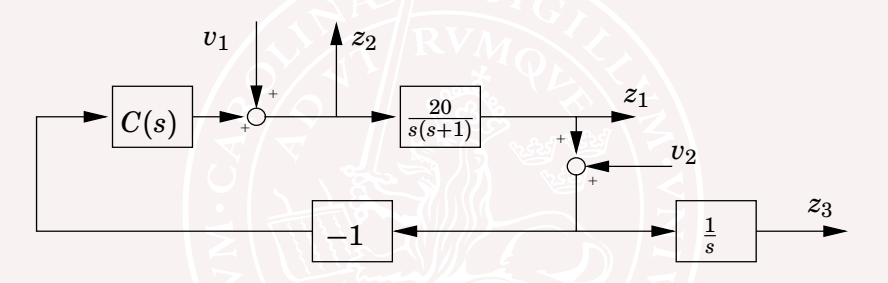

The transfer matrix from  $(v_1, v_2)$  to  $(z_1, z_2, z_3)$  is

$$
G_{zv}(s) = \begin{bmatrix} \frac{P}{1+PC} & \frac{-PC}{1+PC} \\ \frac{1}{1+PC} & \frac{-C}{1+PC} \\ \frac{P}{s(1+PC)} & \frac{-PC}{s(1+PC)} \end{bmatrix}
$$

## **Extended DC-motor model**

#### With the model

$$
\begin{bmatrix} \dot{x}_1 \\ \dot{x}_2 \\ \dot{x}_3 \end{bmatrix} = \begin{bmatrix} 0 & 0 & 0 \\ 1 & -1 & 0 \\ 0 & 1 & 0 \end{bmatrix} \begin{bmatrix} x_1 \\ x_2 \\ x_3 \end{bmatrix} + \begin{bmatrix} B_e \\ 0 \\ 0 \end{bmatrix} u + \begin{bmatrix} 20 & 0 \\ 0 & 0 \\ 0 & 1 \end{bmatrix} \begin{bmatrix} v_1 \\ v_2 \end{bmatrix}
$$

$$
y = x_2 + v_2
$$

minimization of  $|x_2|^2 + |x_3|^2 + |u|^2$  gives the optimal controller

$$
\frac{d}{dt}\widehat{x}_{e} = (A_{e} - B_{e}L_{e})\widehat{x}_{e} + K_{e}[y - C_{e}\widehat{x}_{e}] \qquad u = -L\widehat{x}
$$

where

$$
C_{\rm e} = \begin{bmatrix} 0.0000 & 1.0000 & 0.0000 \end{bmatrix} \qquad K_{\rm e} = \begin{bmatrix} 20.0000 \\ 5.4031 \\ 1.0000 \end{bmatrix}
$$

# **Bode magnitude plots after optimization**

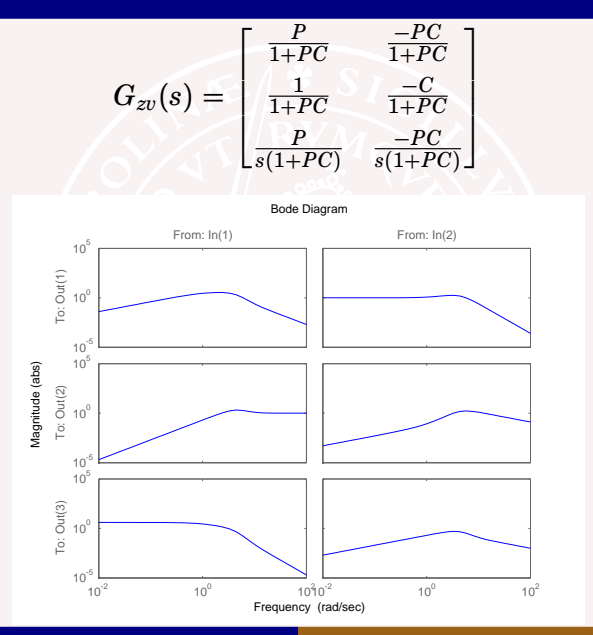

# **Summary of LQG**

#### **Advantages**

- Works fine with multi-variable models
- Observer structure ties to reality
- Always stabilizing
- **Guaranteed robustness in state feeback case**
- Well developed theory

#### **Disadvantages**

- **High order controllers**
- Sometimes hard to choose weights

# **Alternative norms for optimization**

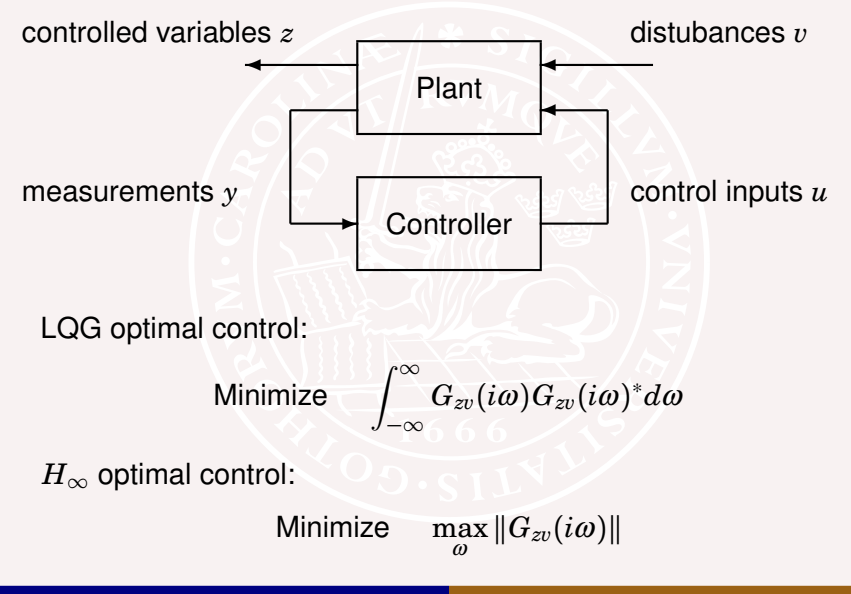

### **Linear Quadratic Game Problems**

Notice that  $\max_{\omega} ||G_{zv}(i\omega)|| < \gamma$  if and only if

 $|z|^2 - \gamma^2 |v|^2 \leq 0$ 

for all solutions to the system equations.

The  $H_{\infty}$  optimal control problem with  $|z|^2 = x^TQ_1x + u^TQ_2u$ can be restated in terms of linear quadratic games of the form

$$
\min_u \max_v (x^T Q_1 x + u^T Q_2 u - \gamma^2 |v|^2)
$$

These can be solved using Riccati equations, just like LQG.

# **Example: Wind Farm Control**

A wind farm is controlled to minimize structural loads subject to fixed power production:

Minimize 
$$
\mathbf{E} \sum_{k} (x_k^2 + u_k^2)
$$
  
+ ... +  $u_n = 0$  and  

$$
\begin{cases} x_1 = -x_1 + u_1 + w_1 \\ \vdots \end{cases}
$$

subject to  $u_1$ 

<span id="page-26-0"></span>
$$
\dot{x}_n = -x_n + u_n + w_n
$$

Compare the solutions for  $n = 1$ ,  $n = 2$ ,  $n = 10$  and  $n = 100$ .